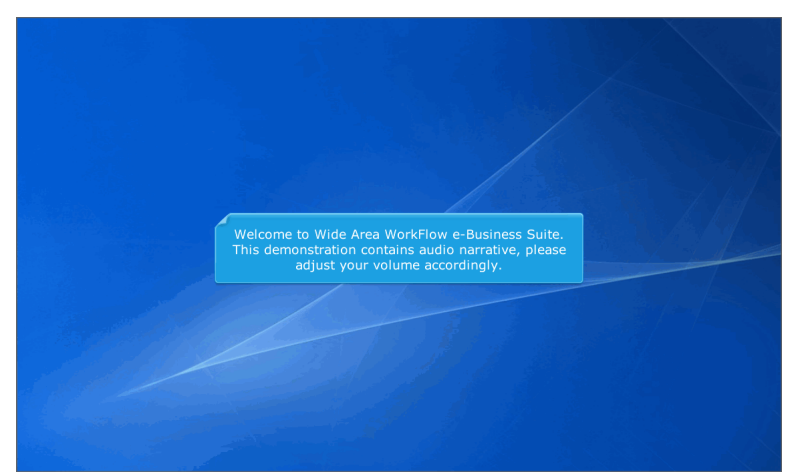

Welcome to Wide Area WorkFlow e-Business Suite. This demonstration contains audio narrative, please adjust your volume accordingly.

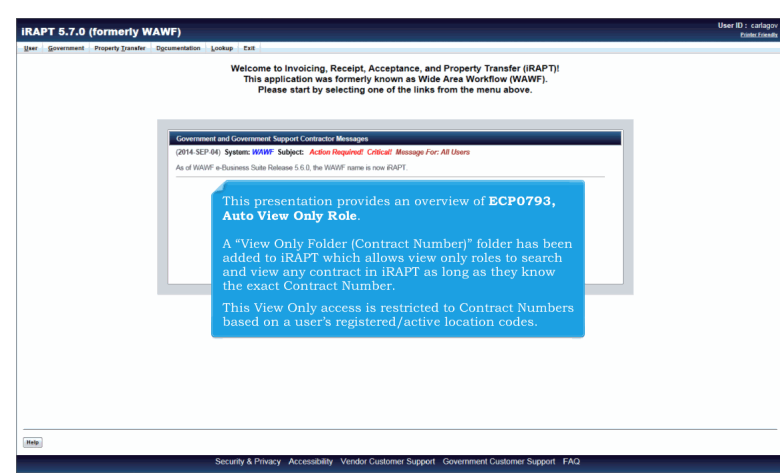

This presentation provides an overview of ECP0793, Auto View Only Role.

A "View Only Folder (Contract Number)" folder has been added to iRAPT which allows view only roles to search and view any contract in iRAPT as long as they know the exact Contract Number.

This View Only access is restricted to Contract Numbers based on a user's registered/active location codes.

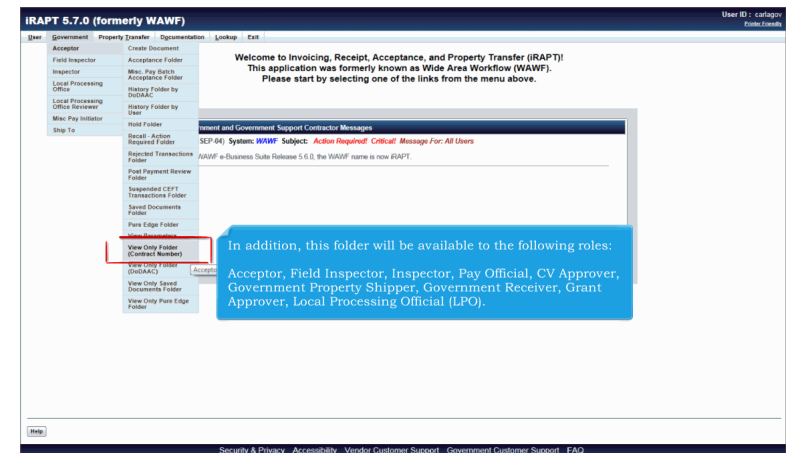

In addition, this folder will be available to the following roles:

Acceptor, Field Inspector, Inspector, Pay Official, CV Approver, Government Property Shipper, Government Receiver, Grant Approver, Local Processing Official (LPO).

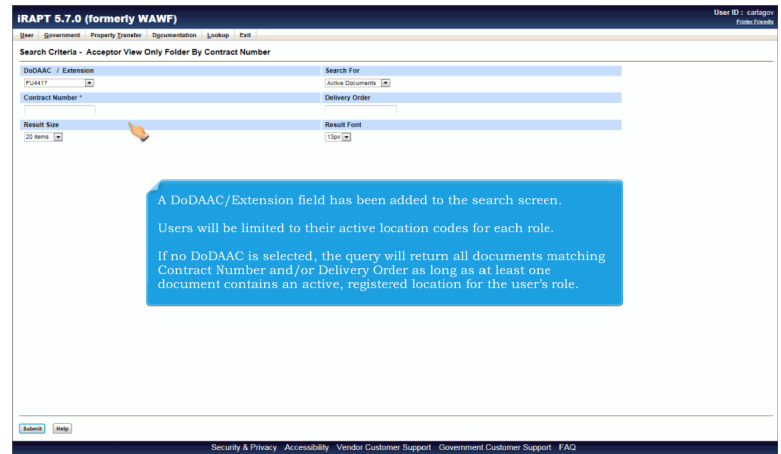

A DoDAAC/Extension field has been added to the search screen.

Users will be limited to their active location codes for each role.

If no DoDAAC is selected, the query will return all documents matching Contract Number and/or Delivery Order as long as at least one document contains an active, registered location for the user's role.

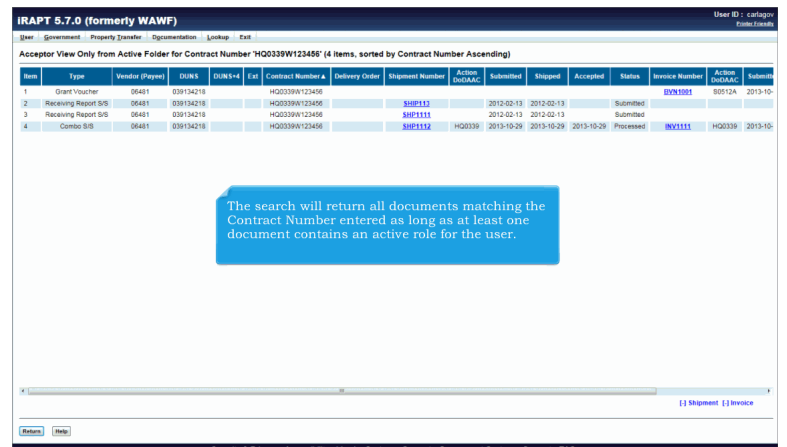

The search will return all documents matching the Contract Number entered as long as at least one document contains an active role for the user.

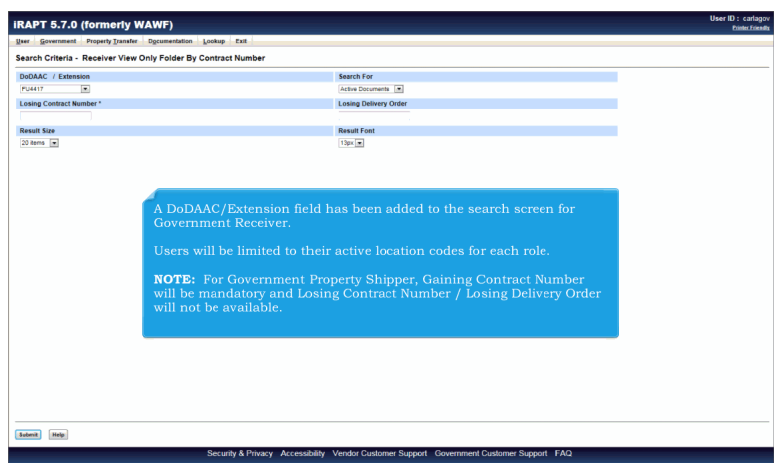

A DoDAAC/Extension field has been added to the search screen for Government Receiver.

Users will be limited to their active location codes for each role.

NOTE: For Government Property Shipper, Gaining Contract Number will be mandatory and Losing Contract Number / Losing Delivery Order will not be available.

## **ECP0793\_Overview** Page 4 of 4

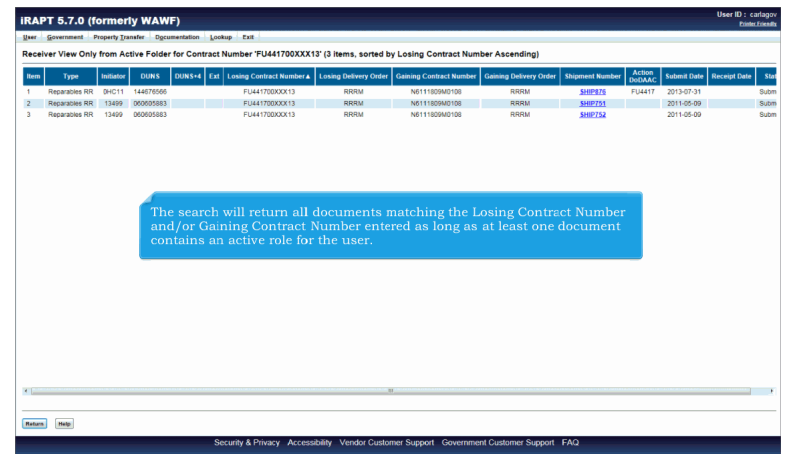

The search will return all documents matching the Losing Contract Number and/or Gaining Contract Number entered as long as at least one document contains an active role for the user.

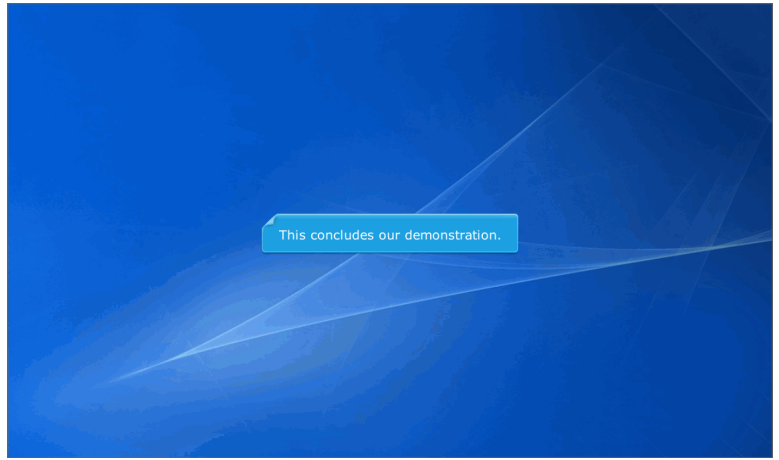

This concludes our demonstration.